## **GO!NotifyLink**

Tuning the Enterprise Server

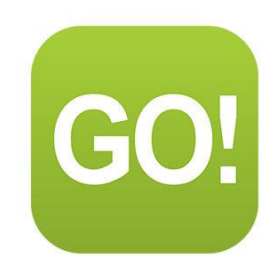

## **Definitions**

**Interval** -- the GleanerController registry key for how often a cycle starts. The key's value is in seconds, so the number you choose should be a factor of 60.

**Recommended:** Every 3 or 5 seconds. Three (3) is the default setting.

**MaximumGleanerThreads** -- the GleanerController registry key for the number of user threads started in a cycle.

**Recommended:** 5 threads (the default setting).

**CheckInterval** -- the interval at which email is checked (in minutes) for each user. This is set through the Administrative Web (*Server Administration* > *Messaging Settings* > *Email Check Interval*).

**Recommended:** 5 minutes or more.

## Tuning Equations

The parameters below assume the system being tuned has met at least the minimum system requirements of the GO!NotifyLink Enterprise Server (GO!NLES).

- $\bullet$  60 / Interval = NumGleanerCyclesPerMin
- NumGleanerCyclesPerMin x MaximumGleanerThreads = NumUsersGleanedPerMinute
- NumUsersGleanedPerMinute x CheckInterval = MaximumNumUsers (completed in CheckInterval)

## *Example using the default settings:*

The numbers used below are the system defaults used in a new installation. It is important to customize these settings to your particular environment using relevant values from your system.

60 / **Interval** = NumGleanerCyclesPerMin  $60 / 3$  seconds  $= 20$ NumGleanerCyclesPerMin x **MaximumGleanerThreads** = NumUsersGleanedPerMinute 20  $x$  5 = 100 NumUsersGleanedPerMinute x **CheckInterval** = **MaximumNumUsers**  $100 \quad x \quad 5 \quad = \quad 500$ 

**MaximumNumUsers** is the maximum number of users that can be processed during the Email Check Interval using N gleaner threads and starting cycles every N seconds.

result tells you how many users can be gleaned within the CheckInterval given Gleaner Interval and MaximumGleanerThreads.

**IMPORTANT:** If MaximumNumUsers is greater than the number of users set up on *GO!NotifyLink Enterprise Server* then there is no problem.

If MaximumNumUsers is less than the number of users set up on GO!NLES then all users will not be gleaned within the CheckInterval.

You can do three things:

- 1) Increase the **CheckInterval** (recommended)
- 2) Increase **MaximumGleanerThreads**
- 3) Decrease **Interval**

Note that 2. (setting MaximumGleanerThreads too high) and 3. (setting Interval too low) are riskier.